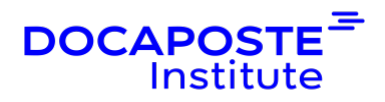

# **Microsoft Power BI | Analyser et visualiser des données**

### **Présentation**

La solution de visualisation de données de Microsoft, Power BI, permet de créer des tableaux de bord riches et interactifs grâce au grand nombre d'éléments graphiques qu'elle propose. Cette formation permet de se plonger dans l'environnement Microsoft Power BI et permet de travailler avec des données et de créer des rapports.

Durée : 28,00 heures (4 jours) Tarif INTRA : Nous consulter

## **Objectifs de la formation**

- Connaître les possibilités de la solution Microsoft Power BI
- Obtenir, modéliser et restituer les données
- Concevoir et créer des rapports pour l'analyse des données
- Créer des tableaux de bord interactifs
- Publier et partager de façon sécurisée ces tableaux de bord dans les espaces de travail Microsoft OneDrive et SharePoint
- Appliquer et effectuer des analyses de rapport avancées
- Utiliser les bonnes pratiques de Power BI

## **Prérequis**

- Avoir des connaissances de base du système d'exploitation Microsoft Windows et de l'analyse de données,
- Avoir une connaissance approfondie d'Excel.

### **Public**

- Data analystes,
- Professionnels des données et de business intelligence,
- Toute personnes souhaitant exploiter des données et réaliser des tableaux de bord interactifs.

# **Programme de la formation**

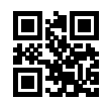

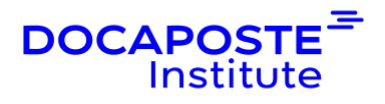

#### **Présentation générale de Power BI**

- Les modules de Power BI
- Power BI Desktop
- Power BI Online (Service)

#### **Obtenir les données**

- Connexion aux données
- Nettoyage et transformation des données
- Traiter des données dont la mise en forme n'est pas régulière

#### **Modélisation dans Power BI**

- Modèle de données et relations
- Création de colonnes calculées
- Création de mesures
- Cas des données temporelles
- Fonctions Time Intelligence
- Création de tables calculées

#### **Création des restitutions avec Power BI**

- Création d'une restitution simple
- Graphiques combinés
- Utilisation des segments
- Utilisation des cartes
- Tables et matrices
- Nuages de points
- Graphiques avancés
- Jauges
- Gestion des couleurs
- Améliorer la mise en forme
- Création d'Interactions entre visualisations
- Gérer les données manquantes
- Gérer des hiérarchies et le drill-down

#### **Découvrir les données**

- Exploration des données
- Créer et configurer un tableau de bord
- Poser des questions en langage naturel
- Créer des Q&R personnalisées

 $2/4$ 

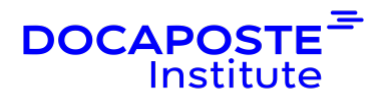

#### **Publication et partage à partir de Power BI Desktop**

- Publier des rapports à partir de Power BI Desktop dans le service Power BI
- Imprimer et exporter des tableaux de bord
- Publication et actualisation des données

#### **Introduction à DAX (Data Analysis Expressions)**

- Types de calculs
- Fonctions DAX
- Les variables en DAX
- Relations de tables et DAX
- Tables DAX et filtrage

## **Organisation**

#### **Formateur**

Les formateurs de Docaposte Institute sont des experts de leur domaine, disposant d'une expérience terrain qu'ils enrichissent continuellement. Leurs connaissances techniques et pédagogiques sont rigoureusement validées en amont par nos référents internes.

### **Moyens pédagogiques et techniques**

- Apports des connaissances théoriques
- Mises en situation sur le thème de la formation et des cas concrets.
- Méthodologie d'apprentissage attractive, interactive et participative.
- Equilibre théorie / pratique : 60 % / 40 %.
- Supports de cours fournis au format papier et/ou numérique.
- Ressources documentaires en ligne et références mises à disposition par le formateur.
- Pour les formations en présentiel dans les locaux de DOCAPOSTE INSTITUTE, les stagiaires sont accueillis dans une salle de cours équipée d'un réseau Wi-Fi, d'un tableau blanc ou paperboard. Un ordinateur avec les logiciels appropriés est mis à disposition (le cas échéant).

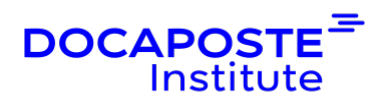

### **Dispositif de suivi de l'exécution et de l'évaluation des résultats de la formation**

En amont de la formation :

- Recueil des besoins : permet de récolter des informations sur le stagiaire (profil, formation, attentes particulières, ...).
- Auto-positionnement des stagiaires afin de mesurer le niveau de départ.

Tout au long de la formation :

• Évaluation continue des acquis via des questions orales, exercices / projet fil rouge, des QCM, des cas pratiques et mises en situation.

A la fin de la formation :

- Auto-positionnement des stagiaires afin de mesurer l'acquisition des compétences.
- Evaluation du formateur des compétences acquises par les stagiaires.
- Questionnaire de satisfaction à chaud : permet de connaître le ressenti des stagiaires à l'issue de la formation.
- Questionnaire de satisfaction à froid : permet d'évaluer les apports réels de la formation et leurs mises en application au quotidien.

### **Accessibilité**

Nos formations peuvent être adaptées à certaines conditions de handicap. Nous contacter pour toute information et demande spécifique.